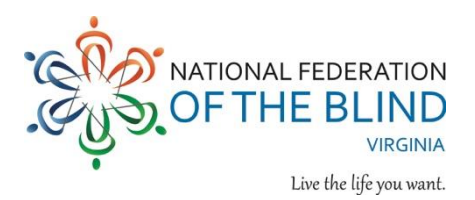

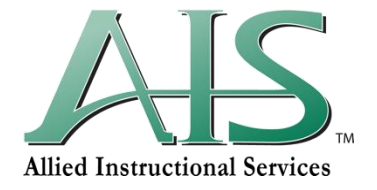

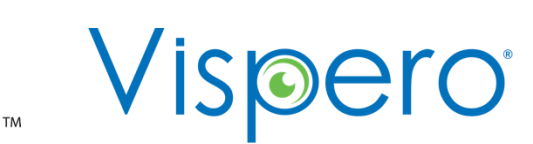

## **Taming the Shark! An Introduction to the JAWS Screen Reader for Teachers of the Visually Impaired**

## **Date: Friday, October 28, 2022, from 11 AM to 4 PM**

## **Location: the Westin at Tysons Corner. Please [check here for all the details.](https://nfbv.org/convention)**

The National Federation of the Blind of Virginia, in partnership with [Vispero,](https://vispero.com/about-us/) and [Allied](https://www.alliedinstructional.com/)  [Instructional Services](https://www.alliedinstructional.com/) cordially invite you to a hands on training with the Job Access with Speech [\(JAWS\)](https://www.freedomscientific.com/products/software/jaws/) screen reader. This seminar will be a part of activities at this year's 64th annual state convention. Join Vispero trainers Elizabeth Whitaker and Rachel Buchanan and Allied Instructional Services Assistive Technology instructor Mike Fish for this interactive training. Have you ever found yourself struggling to stay afloat when teaching JAWS? Are you overwhelmed by the multitude of commands and not sure where to start? Join Vispero trainers and Assistive Technology instructors to learn how to:

**Dive into Documents:** Navigate, format, and rearrange text.

**Work the Web:** Navigate web pages quickly and efficiently using keyboard commands, manage bookmarks, and perform searches.

**Harness Help:** Learn how to access the abundant resources built into the program. This includes context and program specific keystrokes, further training materials, and a JAWS quick command search.

## **Participants will receive:**

- Comprehensive resources for learning JAWS, ZoomText, and Fusion
- CEUs/ACVREP credits for attending the training
- In-person hands-on interactive training
- The opportunity to learn tasks, then try them with instructors who are on-hand to answer questions
- A conceptual overview of how to perform important tasks that will benefit students in and out of the classroom.
- A one-year annual license for JAWS or Fusion to practice their skills.

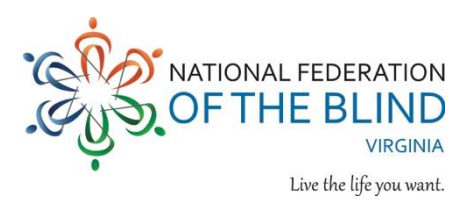

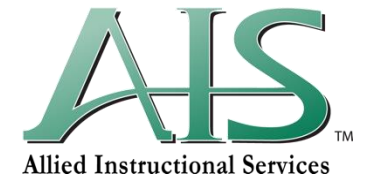

**Vispero** 

**Registration:** In salute to the important work provided by our teachers, the \$30 registration fee would be graciously donated. This registration fee would cover the cost of the seminar as well as meal functions as part of the state convention should participants choose to remain for the rest of the programming; however, we need you to register using the [in person registration form](https://nfbv.org/registration) so that we may collect accurate participant numbers. Note that when completing the form, by identifying as a Teacher for the Visually Impaired, you need only complete the first page. You do not have to complete the subsequent payment pages. You may ignore the email autoresponder asking you to pay the registration fee.